## Handbrake to Modify Video File Size or Format

HandBrake is a free software application to compress or convert video files. The vast majority of users will not need to use HandBrake. This guide was created for users who have tried and failed repeatedly to submit videos to the Educopia System. HandBrake allows users to compress their video files for a faster upload process and/or to convert their video files to a format that is accepted on the Educopia System.

## **I. Download and Launch Handbrake**

Download HandBrake from http://handbrake.fr/downloads.php. Please note that to successfully install HandBrake, you must have administrator privileges on the computer that you are using. Launch HandBrake by clicking Cocktail & Pineapple icon labeled HandBrake.

## **II. Select and Upload the Video to Handbrake**

Follow the numbered instructions below that map onto the screen shots (Mac/Apple & Windows/PC) pasted on the following pages.

1. Select the video that you would like to edit by clicking "Source"

2. Select the Location where you want your modified video to go. Note: HandBrake automatically selects the location from which the original video came. If you are okay with that location, just skip this step. To change the location, click on the "Browse" button, which is next to "Destination". Then select the location/folder on your hard drive in which you would like to save the file.

## **III. Compress or Rotate your Video**

There are the following three options you have to compress or rotate your video (follow the screen shots on the following pages for visual guidance on how to do this.

- A. Reduce file size by limiting video width to 640X480 pixels
- B. Flip video 180°: ",--rotate=3"
- C. Rotate video 90°: ",--rotate=4"

**IV. Finalize your Video** To finish the process, simply click on the big green button labeled "Start". After several minutes the encoding will finish and you will be able to find your compressed or converted video in the location that you selected.

Handbrake is a free software application that can be downloaded from http://handbrake.fr/downloa ds.php

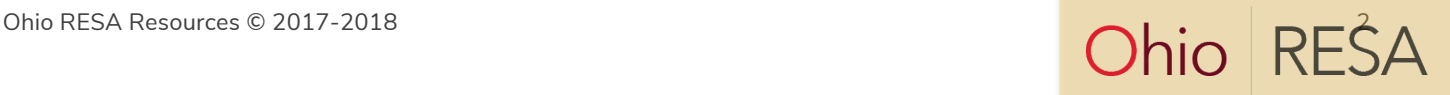